## Stormwater Detention and Infiltration Design Data Sheet

SDI-Design Data v2.00, Released January 2020

Stormwater Facility Name: The Rock Commerce Center

Facility Location & Jurisdiction: El Paso County

| User Input: Watershed Characteristics             |        |         |       |  |  |  |  |  |
|---------------------------------------------------|--------|---------|-------|--|--|--|--|--|
| Extended Detention Basin (EDB)                    | ▼      | EDB     |       |  |  |  |  |  |
| Watershed Area                                    | 11.38  | acres   |       |  |  |  |  |  |
| Watershed Length                                  | 1,550  | ft      |       |  |  |  |  |  |
| Watershed Length to Centroid                      | 775    | ft      |       |  |  |  |  |  |
| Watershed Slope                                   | 0.030  | ft/ft   |       |  |  |  |  |  |
| Watershed Imperviousnes                           | 85.0%  | percent |       |  |  |  |  |  |
| Percentage Hydrologic Soil Group A                | 0.0%   | percent |       |  |  |  |  |  |
| Percentage Hydrologic Soil Group B                | 100.0% | percent |       |  |  |  |  |  |
| Percentage Hydrologic Soil Groups C/E             | 0.0%   | percent |       |  |  |  |  |  |
| Target WQCV Drain Time                            | e =    | 40.0    | hours |  |  |  |  |  |
| Location for 1-hr Rainfall Depths (use dropdown): |        |         |       |  |  |  |  |  |
| User Input                                        |        | -       |       |  |  |  |  |  |

After providing required inputs above including 1-hour rainfall depths, click 'Run CUHP' to generate runoff hydrographs using the embedded Colorado Urban Hydrograph Procedure.

Once CUHP has been run and the Stage-Area-Discharge information has been provided, click 'Process Data' to interpolate the Stage-Area-Volume-Discharge data and generate summary results in the table below. Once this is complete, click 'Print to PDF'.

| After completing and printing this worksheet to a pdf, go to: |  |  |  |
|---------------------------------------------------------------|--|--|--|
| https://maperture.digitaldataservices.com/gvh/?viewer=cswdif  |  |  |  |
| Create a new stormwater facility, and attach the PDF of this  |  |  |  |
| worksheet to that record.                                     |  |  |  |

| User Defined | User Defined | User Defined | User Defined    |
|--------------|--------------|--------------|-----------------|
| Stage [ft]   | Area [ft^2]  | Stage [ft]   | Discharge [cfs] |
| 0.00         | 0            | 0.00         | 0.00            |
| 1.00         | 747          | 1.00         | 0.05            |
| 2.00         | 4,659        | 2.00         | 0.07            |
| 3.00         | 9,002        | 3.00         | 0.14            |
| 4.00         | 10,517       | 4.00         | 0.17            |
| 5.00         | 12,089       | 5.00         | 0.25            |
| 6.00         | 13,719       | 6.00         | 0.34            |
| 7.00         | 15,407       | 7.00         | 10.15           |
| 8.00         | 17,156       | 8.00         | 10.89           |
| 9.00         | 18,969       | 9.00         | 101.53          |
| 10.00        | 20,803       | 10.00        | 300.74          |
|              |              |              |                 |
|              |              |              |                 |
|              |              |              |                 |
|              |              |              |                 |
|              |              |              |                 |
|              |              |              |                 |
|              |              |              |                 |
|              |              |              |                 |
|              |              |              |                 |
|              |              |              |                 |
|              |              |              |                 |
|              |              |              |                 |
|              |              |              |                 |
|              |              |              |                 |
|              |              |              |                 |
|              |              |              |                 |
|              |              |              |                 |
|              |              |              |                 |
|              |              |              |                 |
|              |              |              |                 |
|              |              |              |                 |
|              |              |              |                 |

## Routed Hydrograph Results

|                                      |       |        |        |         |         |          | _       |
|--------------------------------------|-------|--------|--------|---------|---------|----------|---------|
| Design Storm Return Period =         | WQCV  | 2 Year | 5 Year | 10 Year | 50 Year | 100 Year | I       |
| One-Hour Rainfall Depth =            | N/A   | 0.90   | 1.20   | 1.46    | 2.17    | 2.52     | in      |
| CUHP Runoff Volume =                 | 0.343 | 0.688  | 0.960  | 1.208   | 1.927   | 2.289    | acre-ft |
| Inflow Hydrograph Volume =           | N/A   | 0.688  | 0.960  | 1.208   | 1.927   | 2.289    | acre-ft |
| Time to Drain 97% of Inflow Volume = | 39.3  | 59.7   | 69.7   | 72.3    | 68.4    | 66.6     | hours   |
| Time to Drain 99% of Inflow Volume = | 41.3  | 62.8   | 73.8   | 77.3    | 75.8    | 75.2     | hours   |
| Maximum Ponding Depth =              | 3.55  | 4.78   | 5.69   | 6.20    | 6.91    | 7.47     | ft      |
| Maximum Ponded Area =                | 0.23  | 0.27   | 0.30   | 0.32    | 0.35    | 0.37     | acres   |
| Maximum Volume Stored =              | 0.345 | 0.649  | 0.911  | 1.071   | 1.306   | 1.509    | acre-ft |
|                                      |       |        |        |         |         |          |         |

The Rock Commerce Center - SDI, Design Data

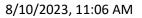

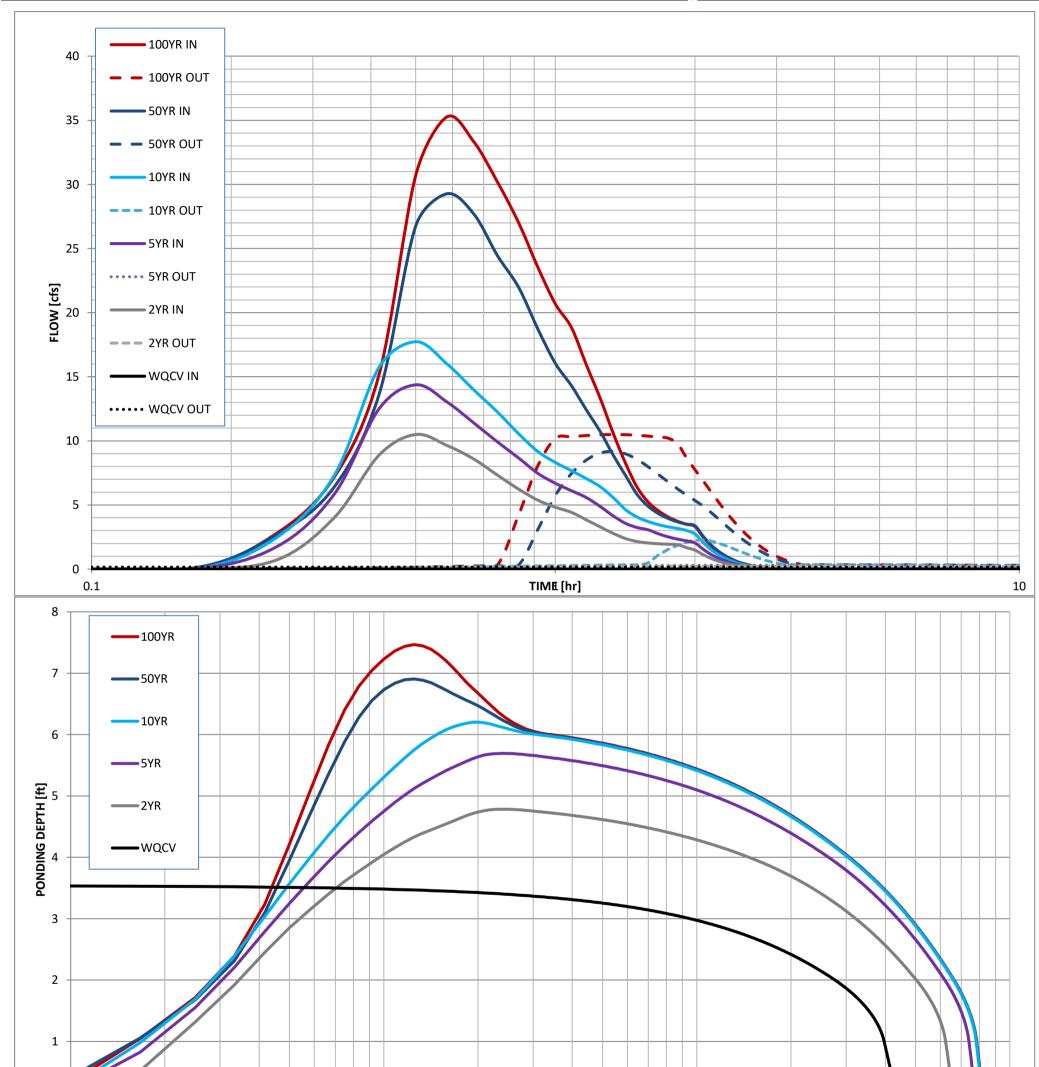

## Stormwater Detention and Infiltration Design Data Sheet

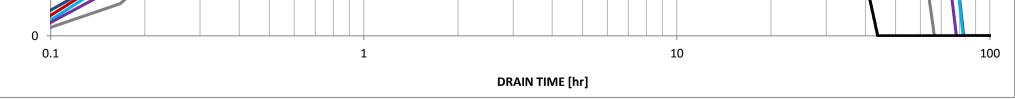

The Rock Commerce Center - SDI, Design Data

8/10/2023, 11:06 AM